## Adressbuch anlegen geht nicht!

20.05.2024 03:57:53

**FAQ-Artikel-Ausdruck**

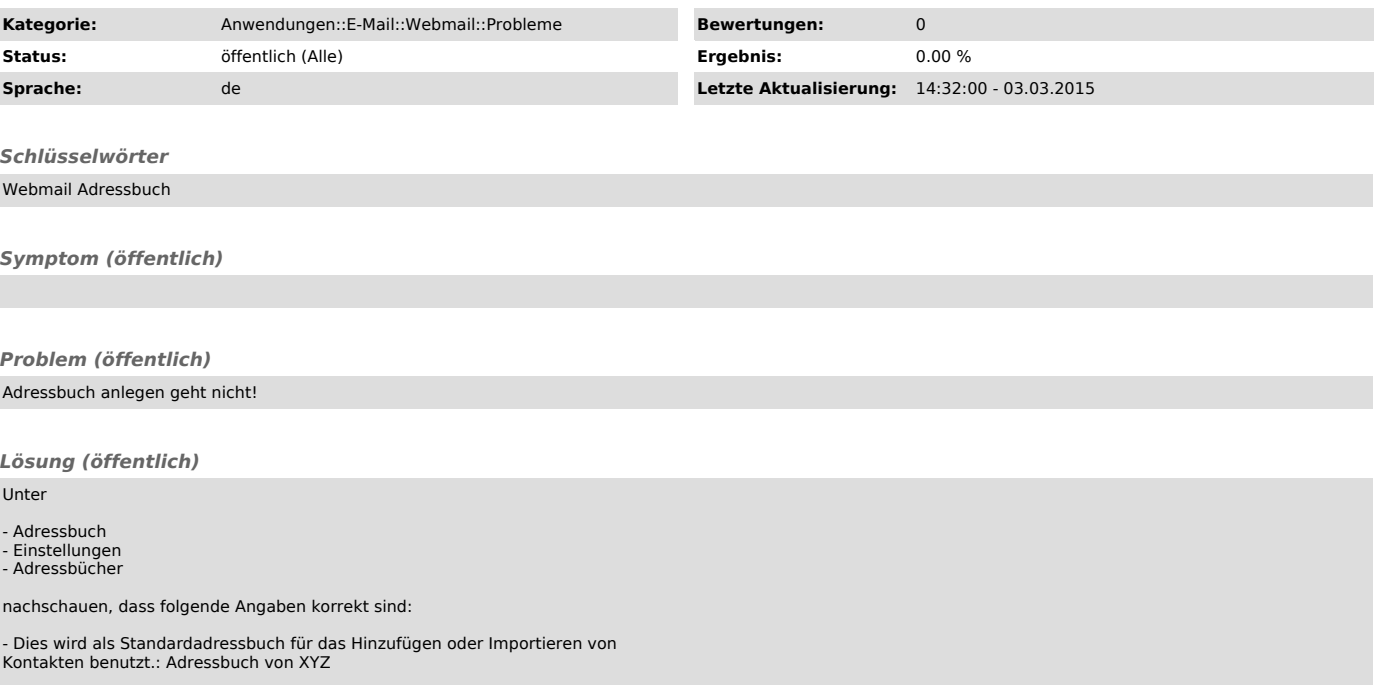